Муниципальное автономное общеобразовательное учреждение «Савинская средняя школа»

Пермского муниципального района Пермского края

Согласована на заседании ШМО учителей математики МАОУ «Савинская средняя школа» Руководитель *(Абдтерк Э.Ю. Si -1*)

#### Утверждаю

Директор Модзгврицияны О. Г. МАОУ «Савинская средняя Ликола»

Приказ № 354/1 2020 г.

## РАБОЧАЯ ПРОГРАММА по информатике 7 класс (базовый уровень)  $(35 \text{ vacOB})$ на 2020 - 2021 учебный год

Составила: Савельева Владлена Андреевна, учитель информатики

д. Ванюки, 2020

Муниципальное автономное общеобразовательное учреждение «Савинская средняя школа»

Пермского муниципального района Пермского края

**Согласована** на заседании ШМО учителей математики МАОУ «Савинская средняя школа» Руководитель /\_\_\_\_\_\_\_\_\_\_\_\_\_\_\_\_/  $\xleftarrow{\text{w}}$  2020 г.

**Утверждаю** Директор Модзгвришвили О. Г. МАОУ «Савинская средняя школа»

\_\_\_\_\_\_\_\_\_\_\_\_\_\_\_\_\_\_\_\_\_\_\_\_\_\_\_\_\_\_\_

Приказ №\_\_\_\_\_\_\_\_\_\_ от « $\_\_\_$  »  $\_\_\_\_\_$ 

## **РАБОЧАЯ ПРОГРАММА по информатике 7 класс** (базовый уровень) (35 часов) на 2020 - 2021 учебный год

 Составила: Савельева Владлена Андреевна, учитель информатики

д. Ванюки, 2020

## **Оглавление**

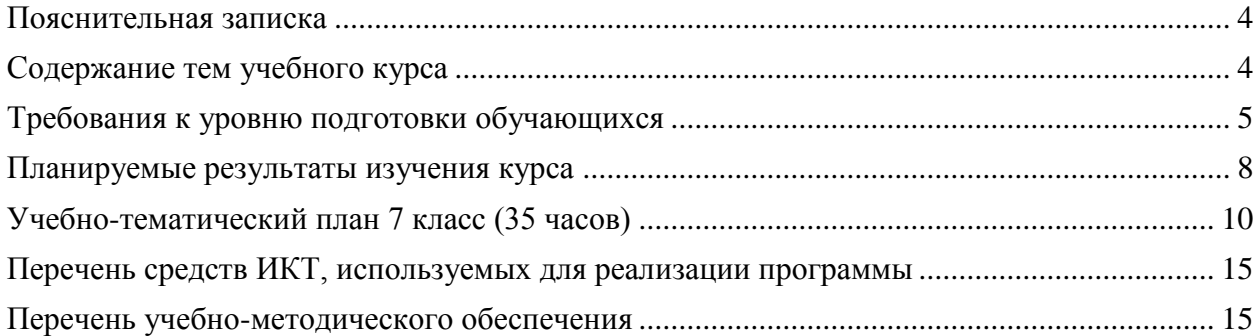

## **Пояснительная записка**

<span id="page-3-0"></span>Рабочая программа по информатике и ИКТ для 7 класса составлена с учетом федерального государственного образовательного стандарта основного общего образования (ФГОС ООО), в соответствии с учебным планом ОУ, Программой основного общего образования по информатике (7–9 класс) авторы: Семакин И. Г., Залогова Л. А., Русаков С.В., Шестакова Л. В. ООО «Издательство БИНОМ. Лаборатория знаний».

Настоящая программа рассчитана на изучение базового курса информатики учащимися 7 класса в течение 35 часов (1 час в неделю), согласно федеральному компоненту.

## *Цели:*

*Изучение информатики и информационно-коммуникационных технологий в 7 классе направлено на достижение следующих целей:*

- **освоение знаний,** составляющих основу научных представлений об информации, информационных процессах, системах, технологиях и моделях;
- **овладение умениями** работать с различными видами информации с помощью компьютера и других средств информационных и коммуникационных технологий (ИКТ). организовывать собственную информационную деятельность и планировать ее результаты;
- **развитие** познавательных интересов, интеллектуальных и творческих способностей средствами ИКТ;
- **воспитание** ответственного отношения к информации с учетом правовых и этических аспектов ее распространения; избирательного отношения к полученной информации;
- **выработка навыков** применения средств ИКТ в повседневной жизни, при выполнении индивидуальных и коллективных проектов, в учебной деятельности, дальнейшем освоении профессий, востребованных на рынке труда.

## *Основные задачи программы:*

- систематизировать подходы к изучению предмета;
- сформировать у учащихся единую систему понятий, связанных с созданием, получением, обработкой, интерпретацией и хранением информации;
- научить пользоваться распространенными прикладными пакетами;
- показать основные приемы эффективного использования информационных технологий;
- сформировать логические связи с другими предметами входящими в курс среднего образования.

## **Содержание тем учебного курса**

<span id="page-3-1"></span>Для каждого раздела указано общее число учебных часов, а также рекомендуемое разделение этого времени на теоретические занятия и практическую работу на компьютере.

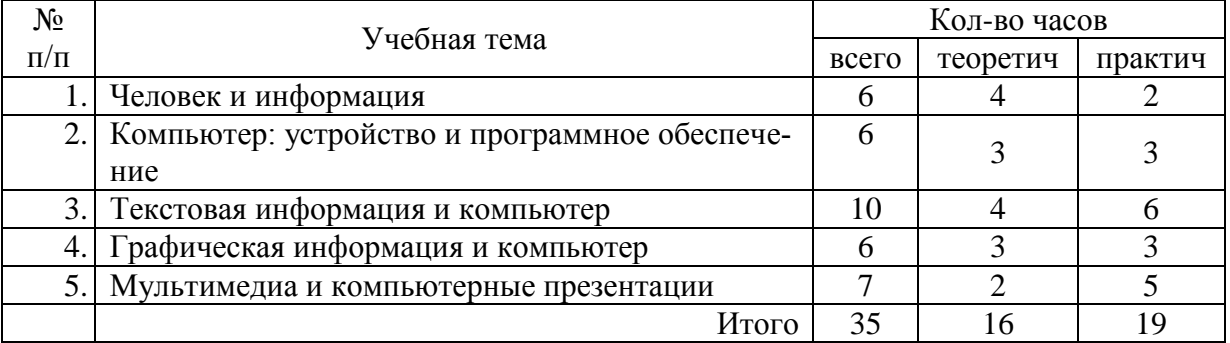

## Требования к уровню подготовки обучающихся

## 1. Человек и информация  $-6$  ч  $(4+2)$

<span id="page-4-0"></span>Предмет информатики. Роль информации в жизни людей. Правила техники безопасности и эргономики при работе за компьютером.

Информация и ее виды. Восприятие информации человеком. Информационные процессы.

Измерение информации. Единицы измерения информации.

#### Практика на компьютере:

1. Ввод текстовой и цифровой информации с клавиатуры.

2. Вычисление количества информации с помощью калькулятора.

#### В результате изучения раздела:

учащиеся должны знать:

- правила техники безопасности при работе на компьютере:  $\bullet$
- связь между информацией и знаниями человека;  $\bullet$
- что такое информационные процессы;  $\bullet$
- какие существуют носители информации;
- как определяется единица измерения информации бит (алфавитный подход);
- что такое байт, килобайт, мегабайт, гигабайт.  $\bullet$

учащиеся должны уметь:

- приводить примеры информации и информационных процессов из области человеческой деятельности, живой природы и техники;
- определять в конкретном процессе передачи информации источник, приемник,  $\bullet$ канал:
- приводить примеры информативных и неинформативных сообщений;  $\bullet$
- измерять информационный объем текста в байтах (при использовании компь- $\bullet$ ютерного алфавита);
- пересчитывать количество информации в различных единицах (битах, байтах,  $\bullet$  $K6, M6, \Gamma6$ ;
- пользоваться клавиатурой компьютера для ввода данных.

учащиеся получат возможность научиться:

различать естественные и формальные языки

использовать приобретённые знания и умения в практической деятельности и повседневной жизни для эффективного выполнения работ

## 2. Компьютер: устройство и программное обеспечение - 6 ч (3+3)

Начальные сведения об архитектуре компьютера. Основные устройства и их характеристики. Принципы организации внутренней и внешней памяти компьютера. Двоичное представление данных в памяти компьютера. Организация информации на внешних носителях, файлы.

Виды программного обеспечения (ПО). Системное ПО. Операционные системы. Основные функции OC. Файловая структура внешней памяти. Объектноориентированный пользовательский интерфейс.

## Практика на компьютере:

- 3. Комплектация персонального компьютера, подключение устройств
- 4. Пользовательский интерфейс операционной системы; работа с файловой системой

## Проекты и исследования:

Использование антивирусных программ.

В результате изучения раздела:

учашиеся должны знать:

- состав основных устройств компьютера, их назначение и информационное взаи- $\bullet$ модействие:
- основные характеристики компьютера в целом и его узлов (различных накопите- $\bullet$ лей, устройств ввода и вывода информации);
- структуру внутренней памяти компьютера, понятие адреса памяти;
- типы и свойства устройств внешней памяти;
- типы и назначение устройств ввода/вывода;  $\bullet$
- сущность программного управления работой компьютера;  $\bullet$
- принципы организации информации на внешних носителях: что такое файл, ката- $\bullet$ лог (папка), файловая структура;
- назначение программного обеспечения и его состав.

учащиеся должны уметь:

- ориентироваться в типовом интерфейсе: пользоваться меню, обращаться за справкой, работать с окнами;
- инициализировать выполнение программ из программных файлов;  $\bullet$
- $\bullet$ просматривать на экране директорию диска;
- выполнять основные операции с файлами и каталогами (папками): копирование,  $\bullet$ перемещение, удаление, переименование, поиск;
- использовать антивирусные программы.  $\bullet$

учащиеся получат возможность научиться:

определять состав основных устройств компьютера, их назначение и информационное взаимолействие

использовать приобретённые знания и умения в практической деятельности и повседневной жизни для понимания принципов различного программного обеспечения.

## 3. Текстовая информация и компьютер - 10 ч (4+6)

Тексты в компьютерной памяти: кодирование символов, текстовые файлы. Работа с внешними носителями и принтерами при сохранении и печати текстовых докумен-**TOB** 

Текстовые редакторы и текстовые процессоры, назначение, возможности, принципы работы с ними. Интеллектуальные системы работы с текстом (распознавание текста, компьютерные словари и системы перевода).

#### Практика на компьютере:

- 5. Кодирование текстовой информации
- 6. Основные приемы ввода и редактирования текста в MS Word
- 7. Работа со шрифтами, приемы форматирования текста
- 8. Таблицы в текстовом документе
- 9. Нумерованные и маркированные списки:
- 10. Вставка объектов в текст (рисунков, формул).

## В результате изучения раздела:

учащиеся должны знать:

- способы представления символьной информации в памяти компьютера;
- назначение текстовых редакторов (процессоров);  $\bullet$
- основные режимы работы текстовых редакторов (ввод-редактирование, печать,  $\bullet$ орфографический контроль, поиск и замена, работа с файлами).

учащиеся должны уметь:

- набирать и редактировать текст в одном из текстовых редакторов;
- выполнять основные операции над текстом, допускаемые этим редактором;
- сохранять текст на диске, загружать его с диска, выводить на печать.

#### *учащиеся получат возможность научиться:*

выполнять основные виды работ в текстовом редакторе (редактирование, печать, орфографический контроль, поиск и замена), работать с файлами

**использовать приобретённые знания и умения в практической деятельности и повседневной жизни** для выполнения работ на компьютере по подготовке, поиску, обработке информации

## **4. Графическая информация и компьютер - 6 ч (3+3)**

Компьютерная графика: области применения, технические средства. Графические редакторы и методы работы с ними. Принципы кодирования изображения; понятие о дискретизации изображения. Растровая и векторная графика. Рисование графических примитивов в растровых и векторных графических редакторах. Инструменты рисования растровых графических редакторов. Работа с объектами в векторных графических редакторах.

#### *Практика на компьютере:*

- 11. Кодирование графической информации
- 12. Создание рисунков в векторном графическом редакторе

#### *Проекты и исследования:*

Редактирование изображений в растровом графическом редакторе.

#### **В результате изучения раздела:**

*учащиеся должны знать:*

- понятия о пикселе, растре, кодировке цвета, видеопамяти;
- области применения компьютерной графики;
- назначение графических редакторов;
- назначение основных компонентов среды графического редактора растрового типа

#### *учащиеся должны уметь:*

- строить несложные изображения с помощью одного из графических редакторов;
- сохранять рисунки на диске и загружать с диска; выводить на печать.

## *учащиеся получат возможность научиться:*

распознавать способы представления изображений в памяти компьютера

## **использовать приобретённые знания и умения в практической деятельности и**

**повседневной жизни** для решения технологических, конструкторских, экономических задач.

## **5. Мультимедиа и компьютерные презентации - 7 ч (2+5)**

Понятие мультимедиа, области применения. Представление звука в памяти компьютера; понятие о дискретизации звука. Технические средства мультимедиа. Компьютерные презентации.

## *Практика на компьютере*:

- 13. Cоздание презентаций в Power Point
- 14. Презентации, содержащее графические изображения, анимацию, звук, текст
- 15. **Контрольная практическая работа** «Использование гиперссылок, регистров в Power Point»
- 16. Создание презентации на заданную тему

*Проекты и исследования:* Способы презентации проекта

## **В результате изучения раздела:**

*учащиеся должны знать:*

- что такое мультимедиа;
- принцип дискретизации, используемый для представления звука в памяти компьютера;
- основные типы сценариев, используемых в компьютерных презентациях.

*учащиеся должны уметь:*

 Создавать несложную презентацию в среде типовой программы, совмещающей изображение, звук, анимацию и текст.

*учащиеся получат возможность научиться:*

определять основные типы сценариев, используемых в компьютерных презентациях

**использовать приобретённые знания и умения в практической деятельности и повседневной жизни** для планирования и организации деятельности, представления информации для обработки на компьютере.

## **Планируемые результаты изучения курса**

#### **Личностные результаты**

<span id="page-7-0"></span>Ученик научится (или получит возможность научиться) критическому отношению к информации и избирательности её восприятия; уважению к информации о частной жизни и информационным результатам других людей; осмыслению мотивов своих действий при выполнении заданий с жизненными ситуациями; познакомится с миром профессий, связанных с информационными и коммуникационными технологиями для профессионального самоопределения,

## **Метапредметные результаты**

*Регулятивные УУД.*

- освоение способов решения проблем творческого характера в жизненных ситуациях;
- формирование умений ставить цель, планирование достижения этой цели;
- оценивание получающегося творческого продукта и соотнесение его с изначальным замыслом, выполнение по необходимости коррекции либо продукта, либо замысла.

*Познавательные УУД.* Ученик научится или получит возможность научиться:

- Выполнять поиск информации в индивидуальных информационных архивах учащегося, информационной среде образовательного учреждения, в федеральных хранилищах информационных образовательных ресурсов;
- использовать средства информационных и коммуникационных технологий для решения коммуникативных, познавательных и творческих задач.

*Коммуникативные УУД*. Ученик научится или получит возможность научиться взаимодействовать (сотрудничать) с соседом по парте, работать в группе.

#### **Предметные результаты**

*Учащиеся научатся:*

как правильно и безопасно вести себя в компьютерном классе;

- приводить примеры информации и информационных процессов из области человеческой деятельности, живой природы и техники;
- определять в конкретном процессе передачи информации источник, приемник, канал;
- приводить примеры информативных и неинформативных сообщений;
- измерять информационный объем текста (при использовании компьютерного алфавита);
- пересчитывать количество информации в различных единицах (битах, байтах, Кб, Мб, Гб);
- ориентироваться в типовом интерфейсе: пользоваться меню, обращаться за справкой, работать с окнами;
- выполнять основные операции с файлами и каталогами (папками): копирование, перемещение, удаление, переименование, поиск;
- набирать и редактировать текст в одном из текстовых редакторов;
- выполнять основные операции над текстом, допускаемые этим редактором; сохранять текст на диске, загружать его с диска, выводить на печать;
- строить несложные изображения с помощью одного из графических редакторов;
- создавать несложную презентацию в среде типовой программы, совмещающей изображение, звук, анимацию и текст.

*Обучающиеся получат возможность научиться:*

- различать естественные и формальные языки;
- определять состав основных устройств компьютера, их назначение и информационное взаимодействие;
- выполнять основные режимы работы текстовых редакторов (ввод, редактирование, печать, орфографический контроль, поиск и замена, работа с файлами);
- распознавать способы представления изображений в памяти компьютера; понятия о пикселе, растре, кодировке цвета, видеопамяти, назначение графических редакторов, назначение основных компонентов среды графического редактора растрового типа;
- определять основные типы сценариев, используемых в компьютерных презентациях.

<span id="page-9-0"></span>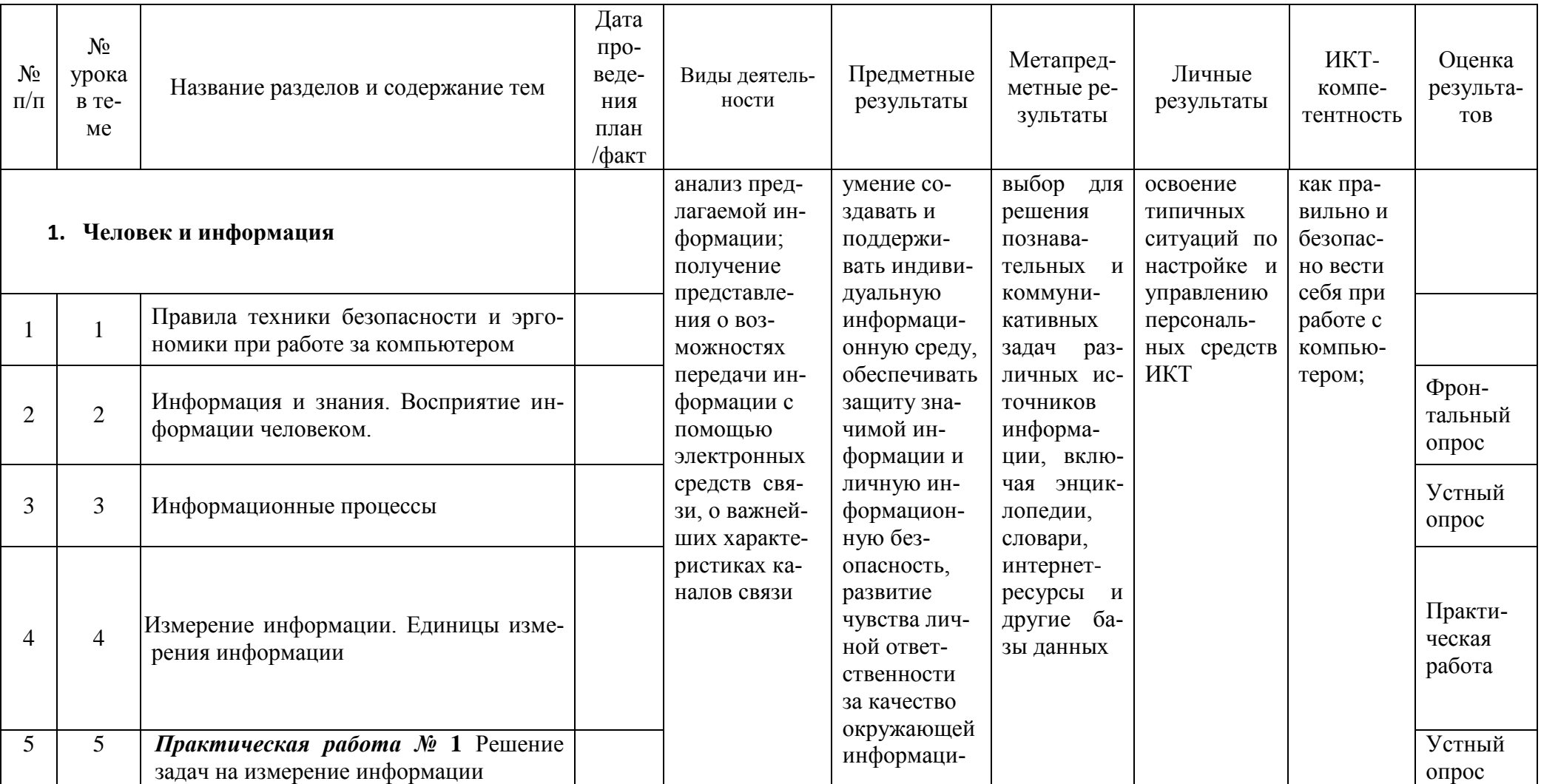

# Учебно-тематический план 7 класс (35 часов)

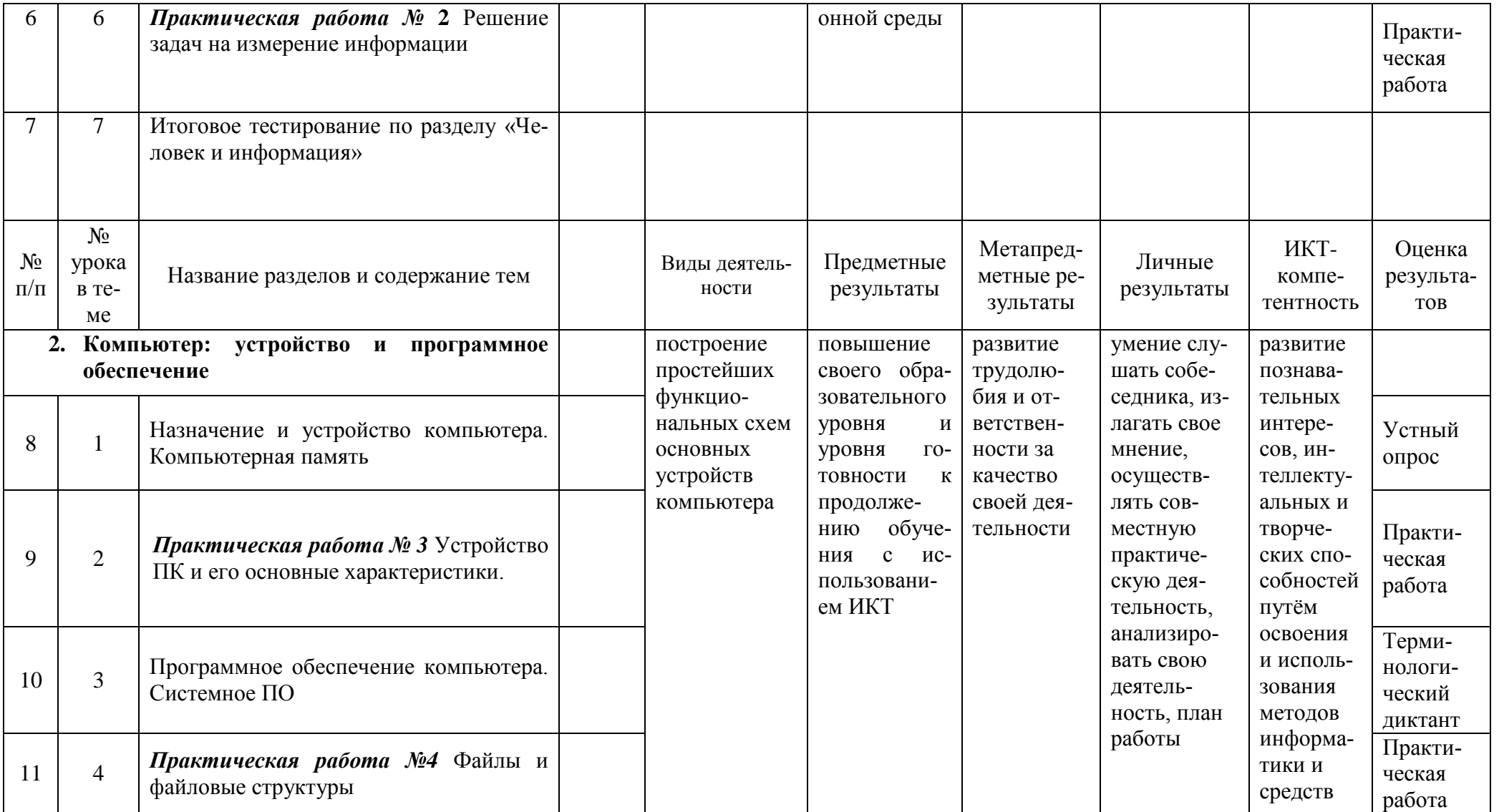

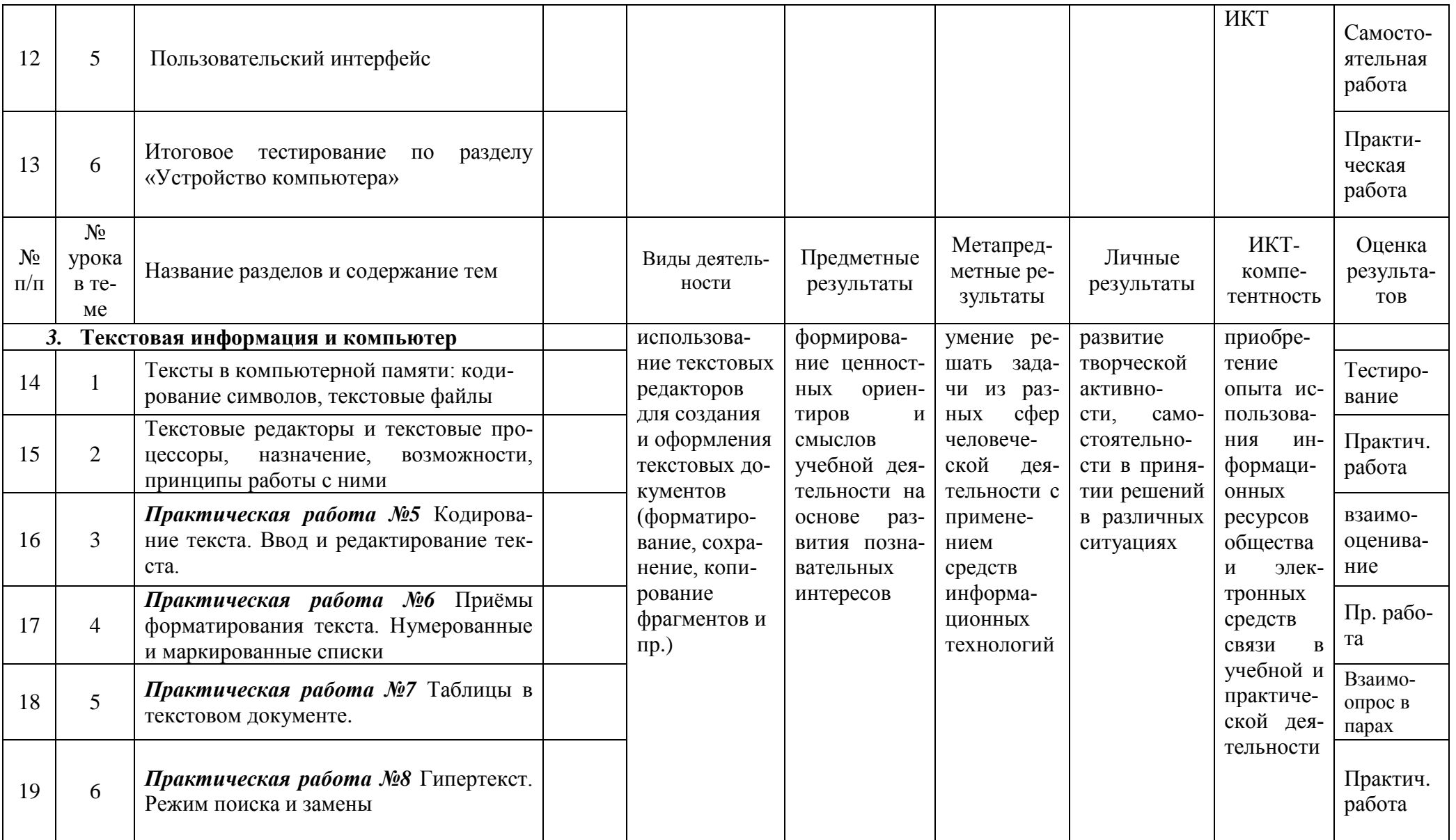

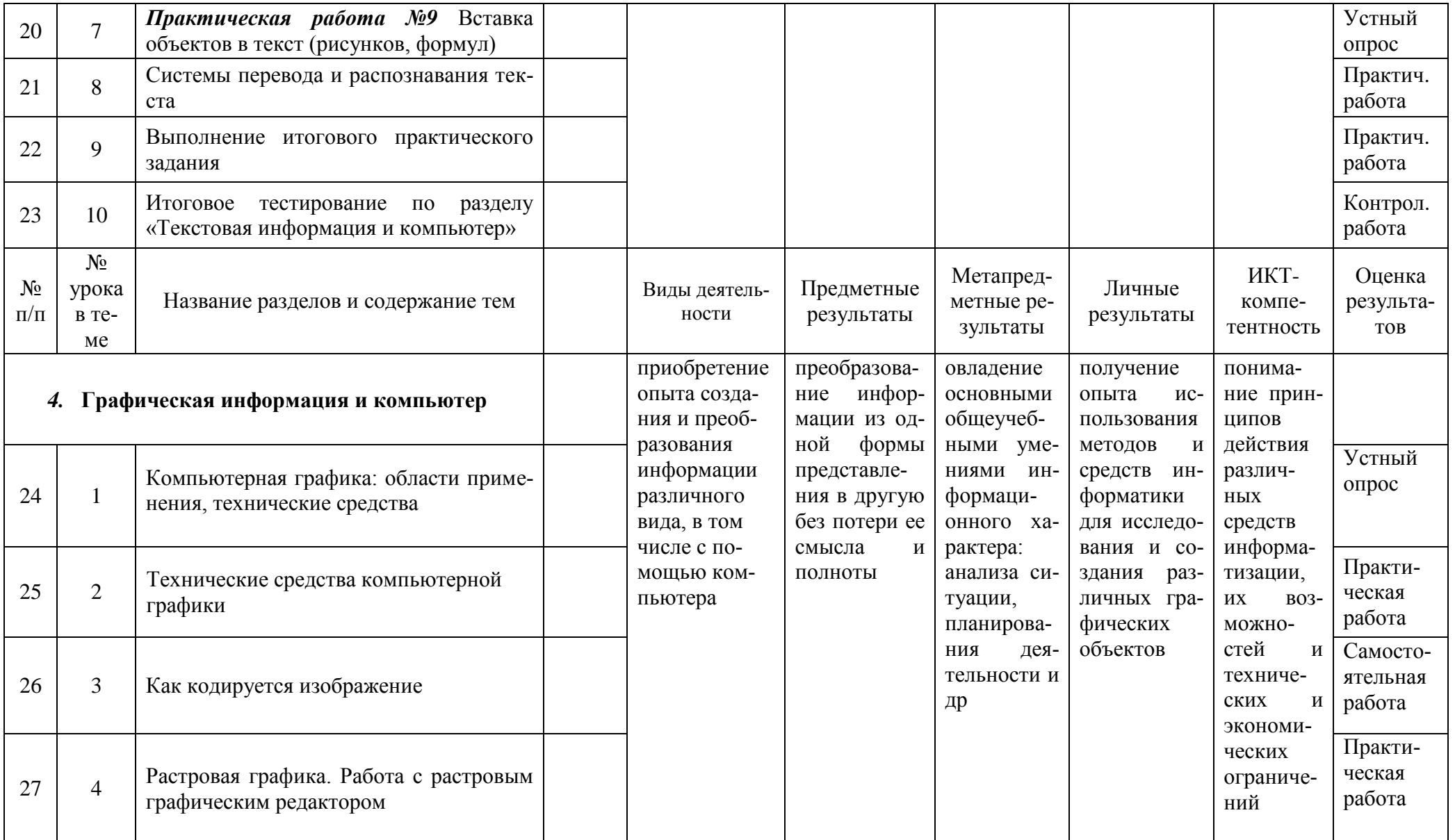

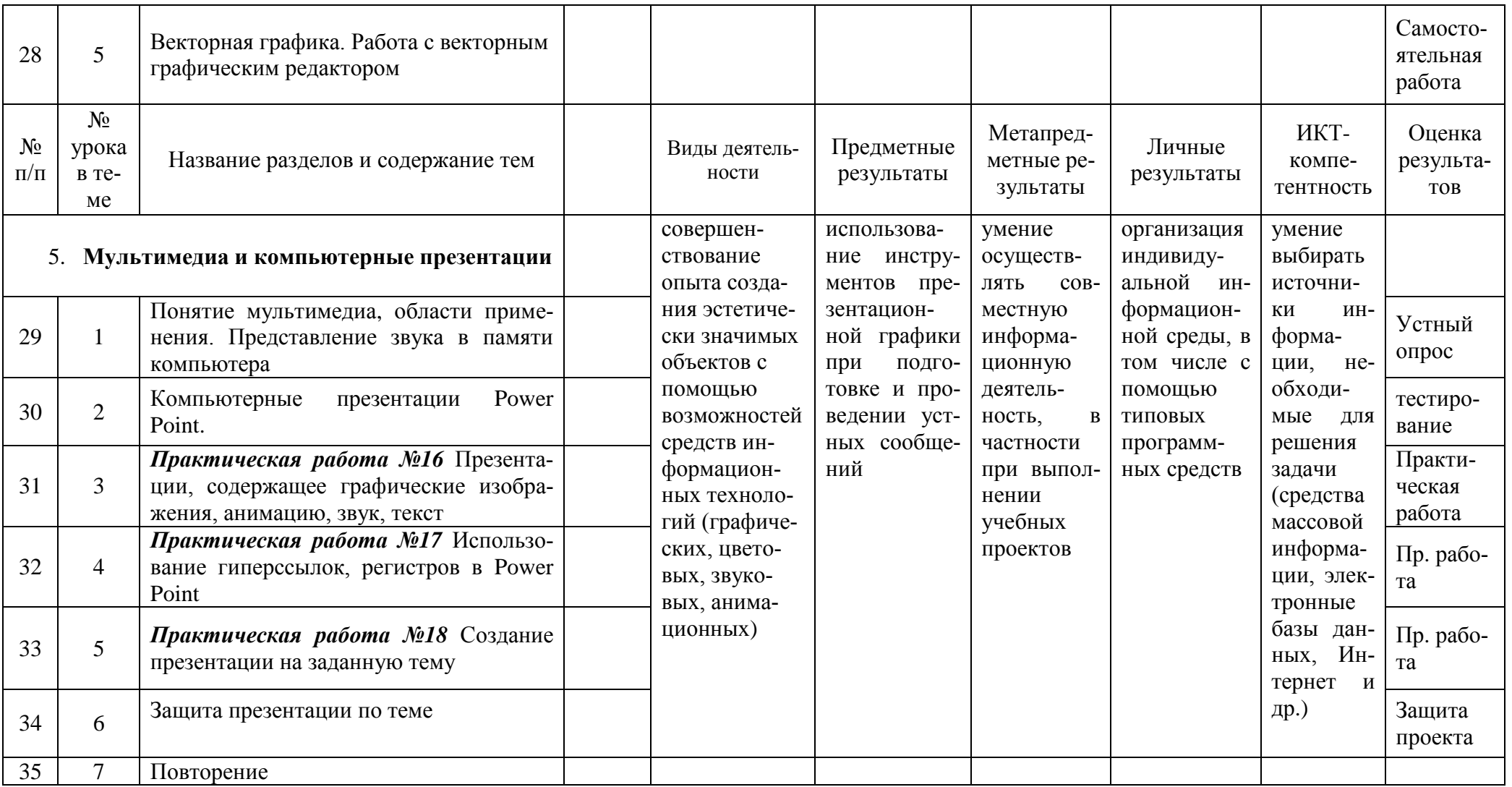

## **Перечень средств ИКТ, используемых для реализации программы**

## <span id="page-14-0"></span>**Аппаратные средства**

- **Компьютер**  универсальное устройство обработки информации; основная конфигурация современного компьютера обеспечивает учащемуся мультимедиавозможности: видеоизображение, качественный стереозвук в наушниках, речевой ввод с микрофона и др.
- **Принтер**  позволяет фиксировать на бумаге информацию, найденную и созданную учащимися. Для многих школьных применений необходим или желателен цветной принтер. В некоторых ситуациях желательно использование бумаги и изображения большого формата.
- **Телекоммуникационный блок,** устройства, обеспечивающие подключение к сети – дает доступ к российским и мировым информационным ресурсам, позволяет вести переписку с другими школами.
- **Устройства вывода звуковой информации**  наушники для индивидуальной работы со звуковой информацией, колонки.
- **Устройства для ручного ввода текстовой информации и манипулирования экранными объектами –** клавиатура и мышь.
- **Устройства для записи (ввода) визуальной и звуковой информации:** сканер; фотоаппарат; аудио и видео магнитофон – дают возможность непосредственно включать в учебный процесс информационные образы окружающего мира. В комплект с наушниками входит индивидуальный микрофон для ввода речи учащегося.

## **Программные средства**

- Операционная система.
- Файловый менеджер (в составе операционной системы или др.).
- Антивирусная программа.
- Программа-архиватор.
- Клавиатурный тренажер.
- Интегрированное офисное приложение, включающее текстовый редактор, растровый и векторный графические редакторы, программу разработки презентаций и электронные таблицы, система управления базами данных
- Звуковой редактор.
- Мультимедиа проигрыватель (входит в состав операционных систем или др.).
- Почтовый клиент (входит в состав операционных систем или др.).
- Браузер (входит в состав операционных систем или др.).

## **Перечень учебно-методического обеспечения**

<span id="page-14-1"></span>Для реализации рабочей программы используется **учебно-методический комплект**, включающий:

1. Семакин И. Г., Залогова Л. А., Русаков С. В., Шестакова Л. В. Информатика и ИКТ: учебник для 7 класса. М.: БИНОМ. Лаборатория знаний, 2015.

3. Информатика и ИКТ : задачник-практикум / Под ред. И. Г. Семакина, Е. К. Хеннера. М.: БИНОМ. Лаборатория знаний, 2014.

4. И. Г. Семакин, Т. Ю. Шеина. Методическое пособие по преподаванию курса «Информатика и ИКТ» в основной школе. М.: БИНОМ. Лаборатория знаний, 2012.

5. Набор цифровых образовательных ресурсов (ЦОР) (включен в Единую коллекцию ЦОР).